## SOLUCIONES COMENTADAS AL EXAMEN DE

# **LABORATORIO ESTRUCTURAS DE LOS COMPUTADORES**

# **SEPTIEMBRE DE 1.998**

(I.T.I. GESTIÓN - I.T.I. SISTEMAS)

- 1º) Se desea realizar un fichero BAT que cumpla los siguientes requisitos:
	- a) Si no se le pasa ningún parámetro o se le pasa el parámetro /? deberá sacar un mensaje de ayuda al usuario
	- b) Si se le pasa una Extensión de un fichero, deberá sacar el listado de todos aquellos ficheros que no tengan esa extensión.
	- c) La salida tendrá que estar ordenada por nombre y además si son más de 25 ficheros deberá presentarse de pantalla en pantalla.

## Ejemplos:

#### C:\>INVDIR

El comando INVDIR saca todos los ficheros que no tengan la extensión especificada, ordenados por nombre y deteniéndose la salida de pantalla en pantalla.

 $La$  sintaxis es:

"INVDIR [/? | extensión]"

### SOLUCIÓN:

REM EVITAMOS EL ECO DE PANTALLA @ECHO OFF

REM CONTROLAMOS QUE NO SE INTRODUZCAN PARÁMETROS O QUE SE INTRODUZCA EL REM PARÁMETRO /? EN CUYO CASO SACAMOS LA AYUDA DEL COMANDO IF "%1"=="" GOTO Ayuda IF "%1"=="/?" GOTO Ayuda

REM SACAMOS UN DIRECTORIO ORDENADO POR NOMBRE Y MEDIANTE UN "PIPE" REM REDIRIGIMOS LA SALIDA AL COMANDO FIND EN EL QUE SE MOSTRARÁN LAS REM LÍNEAS QUE NO CONTENGAN DETERMINADA CADENA. POR ÚLTIMO, TAMBIÉN REM REDIRIGIMOS ESTA SALIDA, PERO ESTA VEZ AL COMANDO "MORE" PARA PODER REM VISUALIZAR LA SALIDA CADA 25 LÍNEAS. DIR /B /ON | FIND /I /V "%1" | MORE

REM HEMOS TERMINADO Y SALTAMOS A FIN. GOTO Fin

REM MOSTRAMOS LA AYUDA DEL COMANDO. :Ayuda ECHO. ECHO El comando INVDIR saca todos los ficheros que no ECHO tengan la extensión especificada, ordenados por nombre ECHO y deteniéndose la salida de pantalla en pantalla. ECHO. ECHO La sintaxis es: ECHO. ECHO "INVDIR [/? | extensión]"

:Fin

- $2^{\circ}$ ) Se desea realizar un fichero BAT que cumpla los siguientes requisitos:
	- a) Añada a la variable PATH del fichero AUTOEXCEC.BAT los nombres de todos los directorios que vengan a continuación.
	- b) No se añadirán aquellos directorios que ya estén en la variable PATH.
	- c) Si el directorio especificado no existe no se añadirá a la variable PATH ni tampoco se creará en el disco duro.
	- d) El proceso seguirá hasta que no existan más parámetros.

## Eiemplos:

## C:\>ADD2BAT

El comando ADD2BAT añade a la variable PATH del fichero AUTOEXEC.BAT todos los directorios que vienen a continuación, Siempre que no estén ya y que el directorio exista en el disco duro.

La sintaxis es:

"ADD2BAT [/?] Directorio1 [Directorio2 [ ... ] ] ]" C:\>ADD2BAT c:\tmp c:\dos c:\usr\pepe

### SOLUCIÓN:

REM DESACTIVAMOS EL ECO DE PANTALLA. @ECHO OFF

REM CONTROLAMOS QUE NO SE INTRODUZCAN PARÁMETROS O QUE SE INTRODUZCA  $FI.$ REM PARÁMETRO /? EN CUYO CASO SACAMOS LA AYUDA DEL COMANDO IF "%1"=="" GOTO Avuda

IF "%1"=="/?" GOTO Avuda

REM BUSCAMOS LA CADENA "PATH" EN EL FICHERO AUTOEXEC.BAT Y REDIRIGIMOS REM LA SALIDA A UN FICHERO TEMPORAL FIND /I "PATH" AUTOEXEC.BAT > Temporal.tmp

REM RECORREMOS TODOS LOS PARÁMETROS MEDIANTE UN BUCLE. :BuclePath

REM BUSCAMOS EL PARÁMETRO EN EL FICHERO TEMPORAL. FIND /I ";%1" Temporal.tmp >NUL

REM SI NO SE ENCUENTRA LO AÑADIMOS. **IF ERRORI EVEL 1 GOTO Anadir** 

REM EN OTRO CASO SALTAMOS AL FINAL DEL BUCLE. **GOTO** FinBucle

REM VERIFICAMOS QUE EXISTA EL DIRECTORIO ANTES DE AÑADIRLO A LA REM VARIABLE TEMPORAL "TMP" :Anadir

IF EXIST %1\NUL SET TMP=%TMP%;%1

REM ACTUALIZAMOS EL CONTADOR DEL BUCLE :FinBucle **SHIFT** 

REM SI NO HAY MÁS PARÁMETROS SALTAMOS A "TratarPath" IF "%1"=="" GOTO TratarPath **GOTO** BuclePath

REM SACAMOS LA AYUDA DEL COMANDO :Ayuda ECHO. ECHO El comando ADD2BAT añade al PATH del fichero AUTOEXEC.BAT ECHO todos los directorios que vengan a continuación. Siempre ECHO que no estén ya. Si el directorio no existe, no se añadirá. ECHO. ECHO La sintaxis es: ECHO. ECHO "ADD2BAT [/?| Directorio1 [Directorio2 [ ... ] ] ]" GOTO Fin

REM VERIFICAMOS QUE LA VARIABLE "TMP" TENGA ALGO. :TratarPath IF "%TMP%"=="" GOTO Fin

REM AÑADIMOS COMO LÍNEA LA AUTOEXEC.BAT LA LÍNEA SIGUIENTE ECHO SET PATH=%PATH%%TMP% >> AUTOEXEC.BAT DEL Temporal.tmp SET TMP= :Fin

3º) Se desea realizar un fichero BAT que elimine todas las líneas de un fichero que se pasa como parámetro que contengan una palabra que se pasa también como parámetro.

#### Eiemplos:  $C:$  > FILTRA

El comando FILTRA elimina todas las líneas del fichero que contenga una determinada palabra.

La sintaxis es:

"FILTRA [/? | palabra fichero]" C:\> FILTRA pedro c:\tmp\prueba.txt

### SOLUCIÓN:

REM DESACTIVAMOS EL ECO POR PANTALLA @ECHO OFF

REM CONTROLAMOS QUE NO SE INTRODUZCAN PARÁMETROS O QUE SE INTRODUZCA  $F<sub>L</sub>$ REM PARÁMETRO /? O SI NO HAY DOS PARÁMETROS EN CUYO CASO SACAMOS LA REM AYUDA DEL COMANDO IF "%1"=="" GOTO Ayuda IF "%1"=="/?" GOTO Ayuda IF "%2"=="" GOTO Ayuda

REM SI NO EXISTE EL FICHERO SE INDICA CON UN MENSAJE DE ERROR IF NOT EXIST %2 GOTO Error

REM SACAMOS EL CONTENIDO DEL FICHERO Y GUARDAMOS LAS LÍNEAS QUE NO REM CONTENGAN EL TEXTO EN UN FICHERO TEMPORAL. TYPE %2 | FIND  $\Lambda$  /V "%1" > Temporal.Tmp

REM COPIAMOS EL FICHERO TEMPORAL SOBRE LE INICIAL COPY Temporal.Tmp %2 /Y >NUL

REM ELIMINAMOS EL FICHERO TEMPORAL. DEL Temporal.Tmp **GOTO** Fin

REM VISUALIZAMOS EL FICHERO TEMPORAL.  $Frror$ ECHO EL fichero %2 no existe. **GOTO** Fin

REM VISUALIZAMOS LA AYUDA DEL COMANDO :Ayuda ECHO. ECHO El comando FILTRA elimina todas las líneas de un único fichero ECHO que contengan una determinada palabra. ECHO. ECHO La sintaxis es: ECHO. ECHO "FILTRA [/? | palabra fichero]" **GOTO** Fin

 $:$ Fin

4º) Realizar un programa en ensamblador que lea una cadena máxima de 80 caracteres y los imprima de forma ordenada. Como método de ordenación se recomienda emplear el algoritmo de la burbuja.

#### Ejemplos: C:\> ORDENA

Introduzca una cadena de un máximo de 80 caracteres, por favor La jaca Paca está atada a la estaca. Los caracteres ordenados alfabéticamente son: .LPaaaaaaaaaaaacccdeejlsstttá C:\> ORDENA

Introduzca una cadena de números entre 0 y 9 por favor 9876543210 Los caracteres ordenados alfabéticamente son: 0123456789

#### SOLUCIÓN:

; A continuación definimos el segmento de datos. **DATOS SEGMENT** TerminarPrg EOU 4C00h  $\cdot$  Función de la INT 21h

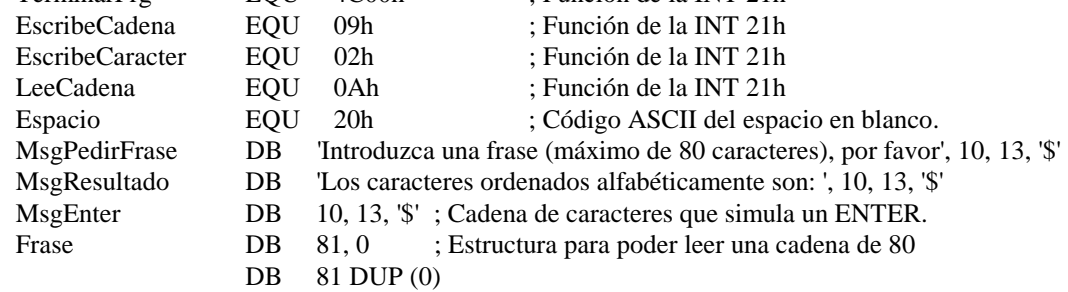

**DATOS ENDS** 

```
; A continuación definimos el segmento de pila.
PILA SEGMENT STACK
   DB 1024 DUP (" ")
PILA ENDS
; A continuación definimos el segmento de código.
CODIGO SEGMENT
   ASSUME CS:CODIGO, SS:PILA, DS:DATOS
; A continuación definimos el procedimiento PRINCIPAL que llama a los siguientes procedimientos:
     PedirFrase:
                Solicita y lee por teclado una cadena máxima de 80 caracteres.
     Burbuia:
                 Ordena la cadena alfabéticamente.
     Enter:
                Produce un salto de línea por pantalla.
     ImprimirCadena: Escribe la frase codificada por pantalla.
; Parámetros que pasa:
                NINGUNO.
; Parámetros que recibe: NINGUNO.
Principal PROC FAR
   MOV AX, DATOS
   MOV DS, AX
   CALL PedirFrases
                      ; Pedimos la cadena de caracteres.
   CALL Enter
                      ; Provocamos un salto de línea por pantalla.
   LEA DX, MsgResultado
                      ; Ponemos en DS:DX la dirección de la cadena que vamos a imprimir.
   CALL ImprimirCadena
                      ; Imprimimos la cadena.
   CALL Enter
                      ; Provocamos un salto de línea por pantalla.
   CALL Burbuia
                      ; Ordenamos la cadena por el método de la burbuja.
   LEA DX. Frase
                      ; Ponemos en DS:DX la dirección de la cadena que vamos a imprimir.
   ADD DX, 2h
                      ; Saltamos las dos primeras posiciones de la cadena.
   CALL ImprimirCadena
                      ; Imprimimos la cadena.
   MOV AX, TerminarPrg
                      ; Terminamos el programa con la función 4C00h de la INT 21h
   INT 21h
Principal ENDP
```
; PROCEDIMIENTO: PedirFrases. ; OBJETIVOS: Leer una cadena de 80 caracteres como máximo Deja la cadena leída en la estructura Frase. Emplea la función 0Ah de la INT 21h. ; Llama a los procedimientos: ImprimirCadena: Imprime una cadena de caracteres terminada en \$.  $\ddot{\cdot}$ LeerCadena: Lee una cadena de caracteres. Enter: Produce un salto de línea por pantalla. ; Parámetros que pasa: NINGUNO. ; Parámetros que recibe: La dirección de la cadena a leer en DS:DX. PedirFrases PROC NEAR **PUSH DX** ; Guardamos el contenido de DX. ; Ponemos en DS:DX, la dirección del texto a imprimir. LEA DX, MsgPedirFrase CALL ImprimirCadena ; Imprimimos la cadena. LEA DX, Frase ; Ponemos en DS:DX la dirección de la frase a leer. CALL LeerCadena : Leemos la cadena. **CALL Enter** ; Producimos un ENTER. POP DX ; Recuperamos el contenido de DX. **RET** PedirFrases ENDP

```
; PROCEDIMIENTO:
                 ImprimirCadena.
; OBJETIVOS:
                 Imprime una cadena de caracteres terminada en $ por medio de la función 09h
                 de la INT 21h.
                 NINGUNO.
; Parámetros que pasa:
; Parámetros que recibe: La dirección de la cadena a imprimir en DS:DX.
ImprimirCadena PROC NEAR
   PUSH AX
                       ; Guardamos el registro que vamos a utilizar.
   MOV AH. EscribeCadena
                       : Imprimimos la cadena mediante la función 09h
   INT 21h
                       : de la INT 21h.
   POP AX
                       ; Recuperamos el contenido que tenía el registro antes de llamar
                       ; al procedimiento.
   RET
ImprimirCadena ENDP
; PROCEDIMIENTO:
                 LeerCadena
: OBJETIVOS:
                 Leer una cadena de 80 caracteres como máximo Deja la cadena leída en
                 la estructura Frase. Emplea la función 0Ah de la INT 21h.
: Parámetros que pasa:
                 NINGUNO.
; Parámetros que recibe: La dirección de la cadena a leer en DS:DX.
LeerCadena PROC NEAR
   PUSH AX
                       ; Guardamos el registro que vamos a utilizar.
   MOV AH, LeeCadena
                       ; Leemos la cadena mediante la función 09h
   INT 21h: de la INT 21h.
   POP AX
                       ; Recuperamos el contenido que tenía el registro antes de llamar
                       ; al procedimiento.
   RET
LeerCadena ENDP
; PROCEDIMIENTO:
                 Enter
: OBJETIVOS:
                 Realiza un salto de línea por pantalla.
; Llama al procedimiento:
     ImprimirCadena:
                       Muestra una cadena de caracteres terminada en $ mediante la
                       función 09h de la INT 21h
; Parámetros que pasa:
                 NINGUNO.
; Parámetros que recibe: NINGUNO.
Enter PROC NEAR
   PUSH DX
                       : Guardamos el contenido del registro.
                       ; Ponemos en DS:DX la dirección de la cadena ENTER
   LEA DX, MsgEnter
   CALL ImprimirCadena
                       ; Llamamos a imprimir la cadena.
   POP DX
                       ; Recuperamos el contenido del registro.
   RET
Enter ENDP
; PROCEDIMIENTO:
                 Burbuja
```
; OBJETIVOS: Realiza la ordenación de la cadena de caracteres por el método de la burbuja ; Parámetros que pasa: NINGUNO. ; Parámetros que recibe: NINGUNO. ;; \*\*\*\*\*\*\*\*\*\*\*\*\*\*\*\*\*\*\*\*\*\*\*\*\*\*\*\*\*\*\*\*\*\*\*\*\*\*\*\*\*\*\*\*\*\*\*\*\*\*\*\*\*\*\*\*\*\*\*\*\*\*\*\*\*\*\*\*\*\*\*\*\*\*\*\*\*\*\*\*\*\*\*\* ; Burbuja PROC NEAR PUSH CX ; Guardamos el contenido de los registros que vamos a emplear. PUSH AX LEA BX, Frase : Ponemos en DS: BX la dirección de la frase a ordenar. LEA SI, Frase ; Ponemos en DS:SI la dirección de la frase a ordenar. INC BX ; Incrementamos BX en una posición. INC SI ; Incrementamos SI en dos posiciones. INC SI XOR CX, CX ; Ponemos en CX el número de caracteres leídos MOV CL, [BX] ; menos uno. PUSH CX : Guardamos el contador. DEC CX Bucle1: PUSH CX ; Guardamos los registros que emplearemos en cada vuelta del PUSH BX ; bucle. PUSH SI Bucle2:<br>INC BX ; BX apunta al primer carácter leído. INC SI ; SI apunta al segundo carácter leído. MOV AH, [BX] ; Llevamos el contenido de BX a AH. MOV AL, [SI] ; Llevamos el contenido de SI a AL. CMP AH, AL ; Comparamos los dos caracteres. JB FinalBucle2 ; Si AH es menor que AL seguimos MOV [SI], AH ; Intercambiamos AL y AH en la cadena MOV [BX], AL ; de caracteres. FinalBucle2: LOOP Bucle2 ; SI  $CX \neq 0$  seguimos con el bucle. POP SI ; Recuperamos los registros empleados en el bucle interno. POP BX POP CX LOOP Bucle1 ; SI  $CX \neq 0$  seguimos con el bucle. LEA BX, Frase ; Ponemos en DS:BX la dirección de la cadena leída. INC BX ; Incrementamos en dos posiciones BX. INC BX POP CX ; Recuperamos el contador. ADD BX, CX ; Posicionamos BX al final de la cadena. MOV CL, '\$' ; Ponemos un signo \$ como final de la cadena. MOV [BX], CL POP AX ; Recuperamos el contenido que tenían los registros antes de POP CX ; llamar al procedimiento. RET Burbuja ENDP CODIGO ENDS END Principal

5º) Realizar un programa en ensamblador que lea una cadena de 80 caracteres como máximo. Pida luego un carácter a buscar en la cadena y otro por el que se debe cambiar el carácter anterior si se encuentra.

#### Ejemplos C:\> CAMBIA

Introduzca una frase de un máximo de 80 caracteres, por favor La jaca Paca esta atada a la estaca Introduzca el carácter a buscar, por favor a Por favor, introduzca el carácter por el que desea cambiar el anterior  $\Omega$ 

La frase cambiada queda:

Lo joco Poco esto otodo o lo estoco

### SOLUCIÓN:

; A continuación definimos el segmento de datos.  $\cdot$ **DATOS SEGMENT** EQU 4C00h : Función de la INT 21h TerminarPrg EscribeCadena EQU 09h ; Función de la INT 21h **EscribeCaracter EOU**  $02h$ : Función de la INT 21h LeeCadena **EOU** : Función de la INT 21h  $0$ Ah LeeCaracter EOU  $01h$ ; Función de la INT 21h  $20h$ Espacio **EOU** ; Código ASCII del espacio en blanco MsgPedirFrase  $DB$ 'Introduzca una frase de un máximo de 80 caracteres, por favor', 10, 13, '\$' MsgPedirCaracter  $DB$ 'Introduzca el carácter a buscar, por favor', 10, 13, '\$' MsgPedirCambio D<sub>B</sub> "Por favor, introduzca el carácter por el que desea cambiar el anterior", 10, 13, "\$" 'La frase cambiada queda: ', 10, 13, '\$' MsgResultado  $DB$ MsgEnter D<sub>B</sub>  $10, 13, 3$ ; Cadena de texto que simula un ENTER Frase  $DB$ 81.0 ; Estructura para almacenar la frase. DB 81 DUP (0) CaracterABuscar **DB**  $00h$ ; Variable que contendrá el carácter a buscar. CaracterACambiar DB  $00<sub>h</sub>$ ; Variable que contendrá el carácter a cambiar. **DATOS ENDS** 

: A continuación definimos el segmento de pila.

PILA SEGMENT STACK DB 1024 DUP (" ") **PILA ENDS** 

; A continuación definimos el segmento de código. **CODIGO SEGMENT** ASSUME CS:CODIGO, SS:PILA, DS:DATOS ; A continuación definimos el procedimiento principal que llama a los siguientes procedimientos: LeerCadena: Solicita y lee por teclado una cadena máxima de 80 caracteres.  $\ddot{\cdot}$ PedirFrase: Solicita la frase por teclado. Enter: Produce un salto de línea por pantalla. ImprimirCadena: Escribe la frase codificada por pantalla. CambiarCaracter: Cambia un carácter por otro. ; Parámetros que pasa: NINGUNO. ; Parámetros que recibe: NINGUNO. Principal PROC FAR **MOV AX, DATOS** MOV DS, AX CALL PedirFrase ; Pedimos la frase **CALL Enter** ; Producimos un ENTER. LEA DX, MsgResultado ; Ponemos en DS:DX el texto a imprimir. CALL ImprimirCadena ; Imprimimos la cadena de caracteres. ; Producimos un ENTER. **CALL Enter CALL CambiarCaracter** : Cambiamos los caracteres. LEA DX, Frase ; Ponemos en DS:DX la dirección de la frase. ADD DX, 2h ; Incrementamos en dos la posición a la que apunta DX: CALL ImprimirCadena : Imprimimos la cadena. MOV AX, TerminarPrg : Terminamos el programa con la función 4C00h de ; la INT 21h.  $INT 21h$ Principal ENDP : PROCEDIMIENTO: PedirFrases. ; OBJETIVOS: Leer una cadena de 80 caracteres como máximo Deja la cadena leída en la estructura Frase. Emplea la función 0Ah de la INT 21h. También lee el carácter que se va a buscar y por el que se desea cambiar. ; Llama a los procedimientos: ImprimirCadena: Imprime una cadena de caracteres terminada en \$.  $\ddot{\phantom{a}}$ LeerCadena: Lee una cadena de caracteres. Enter: Produce un salto de línea por pantalla. ; Parámetros que pasa: NINGUNO. : Parámetros que recibe: La dirección de la cadena a leer en DS:DX.  $\vdots$ 

PedirFrase PROC NEAR PUSH DX ; Guardamos el contenido del registro DX. LEA DX, MsgPedirFrase ; Ponemos en DS:DX la posición del texto a imprimir. CALL ImprimirCadena ; Imprimimos la cadena. LEA DX, Frase ; Ponemos en DS:DX la posición de la cadena a leer. **CALL LeerCadena** ; Leemos la cadena **CALL Enter** ; Provocamos un ENTER. ; Ponemos en DS:DX la posición del texto a imprimir. LEA DX, MsgPedirCaracter CALL ImprimirCadena : Imprimimos la cadena. MOV AH. LeeCaracter ; Leemos un carácter por teclado mediante la función **INT 21h** : 01h de la INT 21h MOV CaracterABuscar, AL ; Guardamos el carácter leído en CaracterABuscar. **CALL Enter** : Provocamos un ENTER. LEA DX, MsgPedirCambio ; Ponemos en DS:DX la posición de la cadena a leer. ; Imprimimos la cadena. CALL ImprimirCadena MOV AH. LeeCaracter ; Leemos un carácter por teclado mediante la función INT<sub>21h</sub> ; 01h de la INT 21h MOV CaracterACambiar, AL ; Guardamos el carácter leído en CaracterACambiar. **CALL Enter** ; Provocamos un ENTER. POP DX ; Recuperamos el contenido de DX. **RET** PedirFrase ENDP ; PROCEDIMIENTO: ImprimirCadena. : OBJETIVOS: Imprime una cadena de caracteres terminada en \$ por medio de la función 09h de la INT 21h. NINGUNO. ; Parámetros que pasa: ; Parámetros que recibe: La dirección de la cadena a imprimir en DS:DX. ImprimirCadena PROC NEAR **PUSH AX** : Guardamos el registro que vamos a utilizar. MOV AH. EscribeCadena : Imprimimos la cadena mediante la función 09h **INT 21h**  $\cdot$  de la INT 21h POP AX ; Recuperamos el contenido que tenía el registro antes de llamar ; al procedimiento. **RET** ImprimirCadena ENDP ; PROCEDIMIENTO: LeerCadena : OBJETIVOS: Leer una cadena de 80 caracteres como máximo Deja la cadena leída en la estructura Frase. Emplea la función 0Ah de la INT 21h. ; Parámetros que pasa: NINGUNO. ; Parámetros que recibe: La dirección de la cadena a leer en DS:DX. LeerCadena PROC NEAR PUSH AX ; Guardamos el registro que vamos a utilizar. MOV AH, LeeCadena ; Leemos la cadena mediante la función 09h **INT 21h** ; de la INT 21h. POP AX ; Recuperamos el contenido que tenía el registro antes de llamar ; al procedimiento. **RET** 

```
LeerCadena ENDP
```
; PROCEDIMIENTO: Enter ; OBJETIVOS: Realiza un salto de línea por pantalla. ; Llama al procedimiento: Muestra una cadena de caracteres terminada en \$ mediante la ImprimirCadena: función 09h de la INT 21h ; Parámetros que pasa: NINGUNO. ; Parámetros que recibe: NINGUNO. Enter PROC NEAR PUSH DX ; Guardamos el contenido del registro. LEA DX, MsgEnter ; Ponemos en DS:DX la dirección de la cadena ENTER CALL ImprimirCadena ; Llamamos a imprimir la cadena. ; Recuperamos el contenido del registro. POP DX **RET Enter ENDP** ; PROCEDIMIENTO: CambiarCaracter. : OBJETIVOS: Busca el carácter pedido y lo cambia por el solicitado. ; Parámetros que pasa: NINGUNO. ; Parámetros que recibe: NINGUNO. CambiarCaracter PROC NEAR PUSH CX ; Guardamos el contenido de los registros que vamos a utilizar. **PUSH AX** LEA BX. Frase ; Ponemos en DS:DX la dirección de la frase leída. **INC BX** ; Incrementamos BX en una posición. XOR CX, CX ; Ponemos en CX el contador con el número de caracteres que MOV CL, [BX] ; se han leído. BucleCambiar: **INC BX** ; Incrementamos BX. MOV AL, [BX] ; Ponemos en AL el carácter al que apunta BX. CMP AL, CaracterAbuscar ; Comparamos con el carácter que buscamos. ; Si son diferentes sigo buscando. **JNE SeguirBuscando** MOV AL, CaracterACambiar ; Ponemos en AL el carácter por el que deseamos cambiar el otro. MOV [BX], AL : Cambiamos el carácter SeguirBuscando: **LOOP BucleCambiar** : SI CX  $\neq$  0 seguimos con el bucle. **INC BX** ; Incrementamos en uno la posición a la que apunta BX. MOV AL. '\$' : Ponemos un signo de \$ en esa posición de la cadena para que MOV [BX], AL ; podamos imprimirla con la función 09h de la INT 21h. POP AX ; Recuperamos el contenido que tenían los registros antes de llamar POP CX ; al procedimiento. **RET** CambiarCaracter ENDP **CODIGO ENDS END** Principal

6º) Realizar un programa en ensamblador que lea dos cadenas de un máximo de 80 dígitos hexadecimales e imprima como resultado la suma de los dos números.

Ejemplos: C:\>SUMA

> Introduzca el primer número hexadecimal, por favor (máximo 80 dígitos) F0F0F10 Introduzca el segundo número hexadecimal, por favor (máximo 80 dígitos) 00000FF La suma de los dos será:

**F0F100F** 

### SOLUCIÓN:

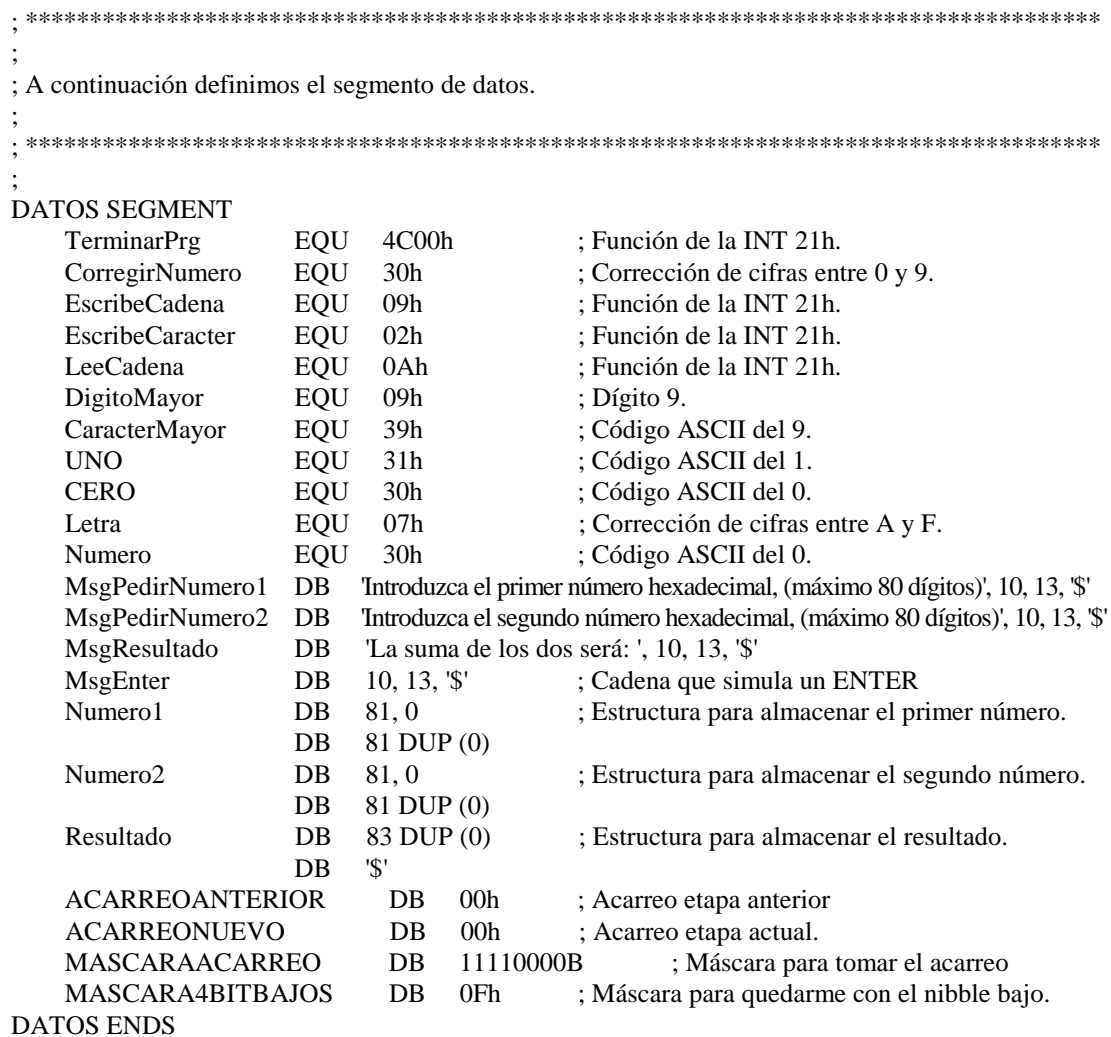

```
; A continuación definimos el segmento de pila.
PILA SEGMENT STACK
   DB 1024 DUP (" ")
PILA ENDS
; A continuación definimos el segmento de código.
CODIGO SEGMENT
   ASSUME CS:CODIGO, SS:PILA, DS:DATOS
; A continuación definimos el procedimiento principal que llama a los siguientes procedimientos:
     PedirFrases:
                      Solicita y lee por teclado dos números de un máximo de 80 cifras.
\cdotConvertirLosNumeros:
                      Convierte de código ASCII a valor numérico.
     ConvertirAFrase:
                      Convierte de valor numérico a código ASCII
     Enter:
                      Produce un salto de línea por pantalla.
     Sumar:
                      Realiza la suma de los dos números.
     ImprimirResultado:
                      Escribe los dos números sumados por pantalla.
; Parámetros que pasa:
                NINGUNO.
; Parámetros que recibe: NINGUNO.
Principal PROC FAR
   MOV AX, DATOS
   MOV DS, AX
   CALL PedirFrases
                           ; Solicitamos los dos números.
   CALL Enter
                           ; Producimos un salto de línea.
   CALL ConvertirLosNumeros
                           ; Convertimos de ASCII a número
   CALL Sumar
                           ; Sumamos los dos números.
   CALL ConvertirAFrase
                           ; Convertimos de número a ASCII.
   CALL ImprimirResultado
                           ; Imprimimos el resultado.
   MOV AX, TerminarPrg
                           ; Terminamos el programa con la función 4C00h de la INT 21h
   INT<sub>21h</sub>
Principal ENDP
```
; PROCEDIMIENTO: PedirFrases. : OBJETIVOS: Leer una cadena de 80 caracteres como máximo Deja la cadena leída en la estructura Frase. Emplea la función 0Ah de la INT 21h. ; Llama a los procedimientos: ImprimirCadena: Imprime una cadena de caracteres terminada en \$. LeerCadena: Lee una cadena de caracteres. Enter<sup>.</sup> Produce un salto de línea por pantalla. : Parámetros que pasa: NINGUNO. ; Parámetros que recibe: La dirección de la cadena a leer en DS:DX. PedirFrases PROC NEAR **PUSH DX** ; Guardamos el contenido del registro DX. LEA DX, MsgPedirNumero1 ; Ponemos en DS:DX la posición del texto a imprimir CALL ImprimirCadena ; Imprimimos la frase. LEA DX, Numero1 ; Ponemos en DS:DX la posición en la que almacenar el ; primer número. CALL LeerCadena ; Leemos el número **CALL Enter** ; Producimos un salto de línea. LEA DX, MsgPedirNumero2 ; Ponemos en DS:DX la posición del texto a imprimir. CALL ImprimirCadena ; Imprimimos la frase. LEA DX. Numero2 ; Ponemos en DS:DX la posición en la que almacenar el ; segundo número. ; Leemos el números. CALL LeerCadena POP DX ; Recuperamos el contenido del registro DX. **RET** PedirFrases ENDP : PROCEDIMIENTO: ImprimirCadena. : OBJETIVOS: Imprime una cadena de caracteres terminada en \$ por medio de la función 09h de la INT 21h. NINGUNO. ; Parámetros que pasa: ; Parámetros que recibe: La dirección de la cadena a imprimir en DS:DX. ImprimirCadena PROC NEAR **PUSH AX** ; Guardamos el registro que vamos a utilizar. MOV AH, EscribeCadena ; Imprimimos la cadena mediante la función 09h **INT 21h** ; de la INT 21h. POP AX ; Recuperamos el contenido que tenía el registro antes de llamar : al procedimiento. **RET** ImprimirCadena ENDP

```
; PROCEDIMIENTO:
                 LeerCadena
: OBJETIVOS:
                 Leer una cadena de 80 caracteres como máximo Deja la cadena leída en
                 la estructura Frase. Emplea la función 0Ah de la INT 21h.
                 NINGUNO.
; Parámetros que pasa:
; Parámetros que recibe: La dirección de la cadena a leer en DS:DX.
LeerCadena PROC NEAR
   PUSH AX
                       ; Guardamos el registro que vamos a utilizar.
   MOV AH, LeeCadena
                       ; Leemos la cadena mediante la función 09h
                       ; de la INT 21h.
   INT<sub>21h</sub>
   POP AX
                       ; Recuperamos el contenido que tenía el registro antes de llamar
                       ; al procedimiento.
   RET
LeerCadena ENDP
: PROCEDIMIENTO:
                 ANumeroConvertir
: OBJETIVOS:
                 Convierte en valor numérico el código ASCII del número que pasamos en AL.
                 Devuelve el también en AL el valor numérico ya convertido.
; Parámetros que pasa:
                 NINGUNO.
; Parámetros que recibe: El código ASCII del carácter pasado en AL.
ANumeroConvertir PROC NEAR
   CMP AL. CaracterMayor
                       ; Comparamos con el carácter '9'
   JBE EsNumero
                       ; Si es menor o igual salto a corregir el número.
   SUB AL, Letra
                       ; Restamos 7 al carácter pasado.
EsNumero:
   SUB AL. Numero
                       ; Restamos 30h al carácter pasado.
   RET
ANumeroConvertir ENDP
: PROCEDIMIENTO:
                 ConvertirNumero.
; OBJETIVOS:
                 Convierte a valor numérico todas las cifras del número.
; Llama al procedimiento:
     ANumeroCovertir:
                       Convierte en número el código ASCII que pasamos en AL..
                 Código ASCII del carácter en AL.
; Parámetros que pasa:
; Parámetros que recibe: En DS:BX la dirección del número a transformar.
\ddot{\cdot}
```

```
ConvertirNumero PROC NEAR
   PUSH CX
                           ; Guardamos el contenido de los registros que vamos a utilizar.
   PUSH AX
   INC BX
                           ; Incrementamos en una posición BX.
   XOR CX, CX
                           ; Ponemos en CX el número de cifras leído.
   MOV CL, [BX]
BucleConvertir:
   INC BX
                           ; Incrementamos BX en una posición.
                           : Llevamos el contenido de BX al registro AL
   MOV AL, [BX]
                           : Llamamos para convertir el código ASCII a número.
   CALL ANumeroConvertir
   MOV [BX], AL
                           ; Guardamos el nuevo valor calculado.
   LOOP BucleConvertir
                           : SI CX \neq 0 seguimos con el bucle.
   POP AX
                           ; Recuperamos el contenido que tenían los registros antes de llamar
   POP CX
                           ; al procedimiento.
   RET
ConvertirNumero ENDP
; PROCEDIMIENTO:
                    AASCIIConvertir
: OBJETIVOS:
                    Convierte el valor numérico al código ASCII del número que pasamos en AL.
                    Devuelve el también en AL el código ASCII ya convertido.
: Parámetros que pasa:
                    NINGUNO.
; Parámetros que recibe: El valor numérico del carácter pasado en AL.
AASCIIConvertir PROC NEAR
   CMP AL, DigitoMayor
                           : Comparamos con el dígito 9.
   JBE EsNum
                           ; Si es menor o igual es una cifra numérica, si no una cifra entre A y F.
   ADD AL. Letra
                           ; Sumamos 7 al valor numérico
EsNum:
    ADD AL, Numero
                           ; Sumamos 30h al valor numérico
    RET
AASCIIConvertir ENDP
; PROCEDIMIENTO:
                    ConvertirASCII.
: OBJETIVOS:
                    Convierte a código ASCII el valor numérico de todas las cifras del número.
; Llama al procedimiento:
                           Convierte en código ASCII el número pasado en AL..
      AASCIIConvertir:
; Parámetros que pasa:
                    Valor numérico en AL.
; Parámetros que recibe: En DS:SI la dirección del número a transformar.
ConvertirASCII PROC NEAR
   PUSH<sub>CX</sub>
                           ; Guardamos el contenido que tenían de los registros.
   PUSH AX
   INC SI
                           ; Incrementamos el registro SI en una posición
   XOR CX, CX
   MOV CL, [SI]
                           ; Ponemos en CX el número de caracteres leído más uno.
   INC CL
BucleConv:
   MOV AL, [BX]
                           ; Llevamos el contenido de BX a AL
   CALL AASCIIConvertir
                           ; Convertimos el número a código ASCII.
    MOV [BX], AL
                           ; Dejamos el resultado en la cadena.
   INC BX
                           ; Incrementamos BX en una posición.
```

```
LOOP BucleConv
                          ; SI CX \neq 0 seguimos con el bucle.
   POP AX
                          ; Recuperamos el contenido que tenían los registros antes
   POP CX
                          : de llamar al procedimiento.
   RET
ConvertirASCII ENDP
; PROCEDIMIENTO:
                   ConvertirLosNumeros
: OBJETIVOS:
                    Realiza la conversión de los dos números de código ASCII a valor numérico.
; Llama al procedimiento:
      ConvertirNumero:
                          convierte de código ASCII a valor numérico una cadena de caracteres.
                   En DS:BX la posición de comienzo de la cadena a convertir.
: Parámetros que pasa:
; Parámetros que recibe: NINGUNO.
 ConvertirLosNumeros PROC NEAR
   PUSH BX
                          ; Guardamos el contenido del registro BX.
   LEA BX. Numero1
                          ; Ponemos en DS:BX la posición de comienzo del primer número.
   CALL ConvertirNumero
                          ; Convertimos el primer número de código ASCII a número.
   LEA BX. Numero2
                          ; Ponemos en DS:BX la posición de comienzo del segundo número.
   CALL ConvertirNumero
                          : Convertimos el segundo número de código ASCII a número.
   POP BX
                          ; Recuperamos el contenido del registro BX.
   RET
ConvertirLosNumeros ENDP
; PROCEDIMIENTO:
                   ConvertirAFrase.
: OBJETIVOS:
                   Realiza la conversión de código ASCII a valor numérico.
; Llama al procedimiento:
      ConvertirASCII:
                          convierte de valor numérico a código ASCII una cadena de caracteres.
                   En DS:BX la posición de comienzo de la cadena a convertir.
; Parámetros que pasa:
; Parámetros que recibe: NINGUNO.
: ConvertirAFrase PROC NEAR
   PUSH BX
                          ; Guardamos el contenido del registro BX.
                          ; Ponemos en DS:BX la posición de comienzo del resultado.
   LEA BX. Resultado
   LEA SL Numero1
                          ; Ponemos en DS:SI la posición del primer número.
   CALL ConvertirASCII
                          ; Convertimos a ASCII el resultado.
   POP BX
                          ; Recuperamos el contenido del registro BX.
   RET
ConvertirAFrase ENDP
```

```
; PROCEDIMIENTO:
                   Enter
; OBJETIVOS:
                   Realiza un salto de línea por pantalla.
; Llama al procedimiento:
      ImprimirCadena:
                          Muestra una cadena de caracteres terminada en $ mediante la
                          función 09h de la INT 21h
; Parámetros que pasa:
                   NINGUNO.
: Parámetros que recibe: NINGUNO.
Enter PROC NEAR
   PUSH DX
                          ; Guardamos el contenido del registro.
   LEA DX, MsgEnter
                          ; Ponemos en DS:DX la dirección de la cadena ENTER
   CALL ImprimirCadena
                          ; Llamamos a imprimir la cadena.
   POP DX
                          ; Recuperamos el contenido del registro.
   RET
Enter ENDP
ImprimirResultado
; PROCEDIMIENTO:
: OBJETIVOS:
                   Imprime el resultado de la suma de los números..
; Llama al procedimiento:
      ImprimirCadena:
                          Muestra una cadena de caracteres terminada en $ mediante la
                          función 09h de la INT 21h
; Parámetros que pasa:
                   NINGUNO.
; Parámetros que recibe: NINGUNO.
ImprimirResultado PROC NEAR
   PUSH DX
                          ; Guardamos el contenido de los registros que vamos a utilizar.
   PUSH AX
   PUSH<sub>SI</sub>
   LEA DX, MsgResultado
                          ; Ponemos en DS:DX la dirección del texto a imprimir.
   CALL ImprimirCadena
                          ; Imprimimos el texto.
   CALL Enter
                          ; Producimos un salto de línea.
   LEA DX, Resultado
                          ; Ponemos en DS:DX la dirección del resultado.
   LEA SI. Resultado
                          : Ponemos en DS: SI la dirección del resultado.
   MOV AL, [SI]
                          ; Llevamos el contenido de SI a AL
   CMP AL, CERO
                          ; Comparamos con CERO.
   JNZ SigueImprimiendo
                          ; SI no es igual sigo imprimiendo.
   INC DX
                          ; SI es cero incremento DX.
SigueImprimiendo:
   CALL ImprimirCadena
                          ; Imprimimos la cadena de caracteres.
   POP SI
                          ; Recuperamos el contenido que tenían los registros antes de
   POP AX
                          ; llamar al procedimiento.
   POP DX
   RET
ImprimirResultado ENDP
```
; \*\*\*\*\*\*\*\*\*\*\*\*\*\*\*\*\*\*\*\*\*\*\*\*\*\*\*\*\*\*\*\*\*\*\*\*\*\*\*\*\*\*\*\*\*\*\*\*\*\*\*\*\*\*\*\*\*\*\*\*\*\*\*\*\*\*\*\*\*\*\*\*\*\*\*\*\*\*\*\*\*\*\*\* ; ; PROCEDIMIENTO: Sumar. ; OBJETIVOS: Realiza la suma de los dos números. ; Parámetros que pasa: NINGUNO. ; Parámetros que recibe: NINGUNO. ; \*\*\*\*\*\*\*\*\*\*\*\*\*\*\*\*\*\*\*\*\*\*\*\*\*\*\*\*\*\*\*\*\*\*\*\*\*\*\*\*\*\*\*\*\*\*\*\*\*\*\*\*\*\*\*\*\*\*\*\*\*\*\*\*\*\*\*\*\*\*\*\*\*\*\*\*\*\*\*\*\*\*\*\* ; Sumar PROC NEAR PUSH SI ; Guardamos el contenido de los registros que vamos a emplear. PUSH BX PUSH CX PUSH AX PUSH DX PUSH DI XOR CX, CX ; Ponemos el registro CX a cero. LEA BX, Numero1 ; Ponemos en DS:BX la dirección de comienzo del primer número. LEA SI, Numero2 ; Ponemos en DS:SI la dirección de comienzo del segundo número. INC BX ; Incrementamos BX en una posición. INC SI ; Incrementamos SI en una posición. XOR DX, DX ; Ponemos DX z cero. MOV DL, [BX] ; Llevamos el contenido de BX a DL<br>ADD BX, DX ; Sumamos BX más DX (longitud de l ; Sumamos BX más DX (longitud de la cadena). Nos ponemos al final. ADD SI, DX ; Sumamos SI más DX (longitud de la cadena). Nos ponemos al final. MOV CL, DL ; Ponemos en CL DL. LEA DI, Resultado : Ponemos en DI la dirección de comienzo del resultado. ADD DI, CX ; Ponemos DI al final de la cadena resultado. PUSH DI ; Guardamos la dirección final del resultado BucleSumar: MOV DL, [BX] ; Llevamos a DL el contenido de BX. ADD DL, ACARREOANTERIOR ; Sumamos DL con el posible acarreo de la suma anterior. TEST DL, MASCARAACARREO ; Comprobamos si se ha producido un nuevo acarreo. JNZ SiHayAcarreo1 ; Si hay acarreo lo pongo. MOV ACARREONUEVO, 00h ; Si no hay acarreo pongo AcarreoNuevo a cero. JMP SigueSumando ; Sigo sumando las cifras. SiHayAcarreo1: MOV ACARREONUEVO, 01h ; SI hay acarreo pongo AcarreoNuevo a uno. AND DL, MASCARA4BITBAJOS ; Me quedo con los cuatro bits inferiores del resultado. SigueSumando: MOV DH, [SI] ; Pongo en DH el contenido de la segunda cifra. ADD DH, DL ; Sumo DH con DL TEST DH, MASCARAACARREO ; Verifico si se produce acarreo. JNZ SiHayAcarreo2 ; Si hay acarreo actualizo el acarreo nuevo. JMP FinalBucleSumar ; Si no hay acarreo salto al final del bucle. SiHayAcarreo2: MOV ACARREONUEVO, 01h ; SI hay acarreo pongo AcarreoNuevo a uno. AND DH, MASCARA4BITBAJOS ; Me quedo con los cuatro bits inferiores del resultado. FinalBucleSumar: MOV [DI], DH ; Ponemos el resultado de las dos cifras sumadas. MOV DH, ACARREONUEVO ; Ponemos en DH el AcarreoNuevo. MOV ACARREOANTERIOR, DH : Llevamos a AcarreoAnterior el nuevo acarreo. MOV ACARREONUEVO, 00h ; Ponemos AcarreoNeuvo a cero para la siguiente iteración. DEC SI ; Decrementamos SI para acceder a la cifra anterior. DEC BX ; Decrementamos BX para acceder a la cifra anterior. DEC DI ; Decrementamos DI para acceder a la cifra anterior. LOOP BucleSumar ; SI CX  $\neq$  0 seguimos con el bucle.<br>MOV AL, ACARREOANTERIOR : Ponemos en AL *AcarreoAnterior*. MOV AL, ACARREOANTERIOR MOV [DI], AL ; Llevamos a la primera cifra del resultado ese acarreo. POP DI ; Recuperamos la posición del final del resultado

INC DI ; y lo incrementamos en uno.<br>MOV AL,  $\sqrt[8]{ }$  ; ponemos en esa posición un POP AX POP CX POP BX POP SI RET Sumar ENDP CODIGO ENDS END Principal

; ponemos en esa posición un \$ para poder imprimir el

MOV [DI], AL ; resultado con la función 09h de la INT 21h.

POP DI ; Recuperamos el contenido que tenían los registros antes<br>POP DX ; de llamar al procedimiento.

; de llamar al procedimiento.